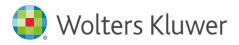

Quick start guide

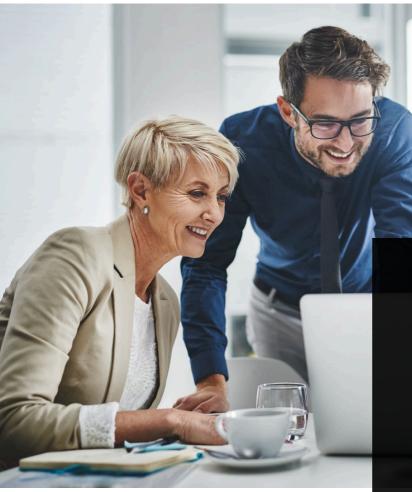

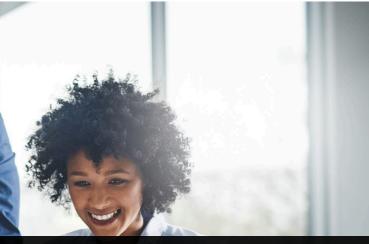

# Contents

| Your account and preferences        | 2  |
|-------------------------------------|----|
| Navigate the homepage               | 3  |
| The search experience               | 4  |
| Boolean connectors                  | 7  |
| The browse experience               | 8  |
| Favourites and folders              |    |
| Sharing                             | 11 |
| Downloading                         | 12 |
| 360 degree "Act partner" experience | 13 |
| News in CCH iKnowConnect            | 15 |

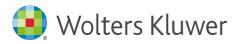

### Your account and preferences

| Log in                     |                      |
|----------------------------|----------------------|
| Username                   |                      |
| e.g. your.name@company.com |                      |
| Password                   | © Show               |
| Enter your password        |                      |
| Keep me logged in          | I forgot my password |
| Log in                     |                      |

### Logging in

To save your login details and make it easier to access your account in the future, follow these steps:

1. Go to <u>www.iknowconnect.cch.com</u>. You may also want to bookmark the website as a favourite in your web browser for quick access in the future.

2. Enter your login credentials to access your account.

3. Select the "Keep me logged in" option

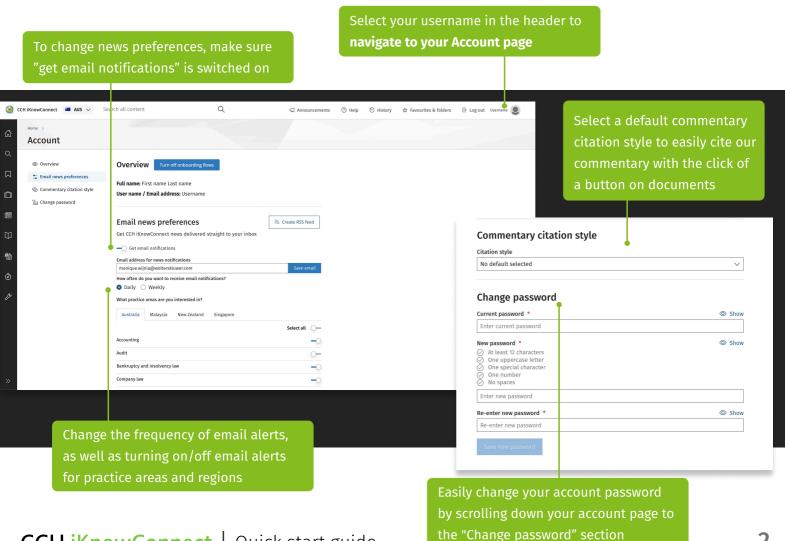

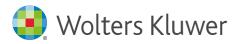

# Navigate the homepage

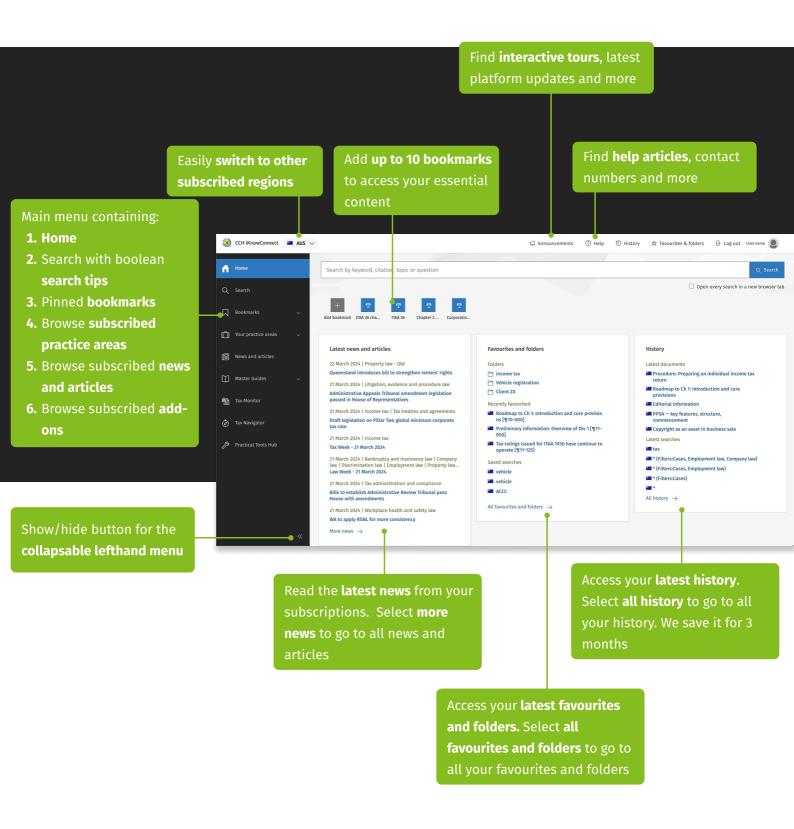

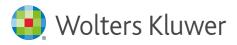

# The search experience

### Via the homepage

Type your search query to get **suggestions**, press enter or the blue search button to execute your search Select one of the **jump directly to** items for quick access to that document Select an **editorially curated question** to view a detailed answer, along with additional resources, for a deeper exploration on the search results page

| Q                                                                                      | CCH iKnowConnect                                             | $\blacksquare$ AUS $\lor$ |                               |                                                                |                         | न्द्र Announcements   | ⑦ Help | 휜 History | ☆ Favourites & folders | ⊖ Log out monique.wijnia@wolter |
|----------------------------------------------------------------------------------------|--------------------------------------------------------------|---------------------------|-------------------------------|----------------------------------------------------------------|-------------------------|-----------------------|--------|-----------|------------------------|---------------------------------|
|                                                                                        |                                                              |                           |                               |                                                                |                         |                       |        |           |                        |                                 |
| 6                                                                                      | Home                                                         |                           | s is ta                       | x                                                              |                         |                       |        |           |                        | ⊗                               |
| ۵                                                                                      | Search                                                       |                           | QUESTIONS<br>What <b>is</b> l |                                                                |                         |                       |        |           |                        |                                 |
|                                                                                        | Bookmarks                                                    | ~                         | How <b>is</b> a               | trust <b>tax</b> ed?                                           |                         |                       |        |           |                        |                                 |
| Ľ                                                                                      | Your practice areas                                          | ~                         | What <b>is t</b>              | <b>ax</b> effect accounting?                                   |                         |                       |        |           |                        |                                 |
| Œ                                                                                      | News and articles                                            |                           |                               | Is luxury car tax payable on imported goods?                   |                         |                       |        |           |                        |                                 |
| Ũ                                                                                      | ] Master Guides                                              | ~                         |                               | What <b>is</b> an input <b>tax</b> credit?<br>JUMP DIRECTLY TO |                         |                       |        |           |                        |                                 |
|                                                                                        | All of superannuation lump sum <b>is tax</b> free [¶291-300] |                           |                               |                                                                |                         |                       |        |           |                        |                                 |
| م                                                                                      | ) Tax Navigator                                              |                           | Attributa                     | ble income <b>is tax</b> able inc                              | ome calculated on certa | ain assumptions [¶796 | -100]  |           |                        |                                 |
| Tax Navigator Penalty for failing to issue tax invoice, adjustment note, etc [¶70-550] |                                                              |                           |                               |                                                                |                         |                       |        |           |                        |                                 |
| filtor                                                                                 | (f) - Provision Tools Hub                                    |                           |                               |                                                                |                         |                       |        |           |                        |                                 |
|                                                                                        | Iter button to easily <b>customise</b>                       |                           | CE ETC., Taxation Admi        | nistration Ac                                                  | t 1953                  |                       |        |           |                        |                                 |
| ch preferences based on                                                                |                                                              |                           |                               |                                                                |                         |                       |        |           |                        |                                 |

### Via the search landing page

Practice Area and Content Type

Click the **your sea** 

If you are looking for **search tips**, select the "Search" option in the spine, which will take you to a search landing page displaying search operators that can be used to formulate advanced queries

Comparing different search queries? Select this checkbox to **open every search in a new browser tab** 

|           |                     |   | Filters Clear all filters |                                      |                                                                                               |                                        |
|-----------|---------------------|---|---------------------------|--------------------------------------|-----------------------------------------------------------------------------------------------|----------------------------------------|
| ស៊        | Home                |   | Clear all milers XX       | Search by keyword, citation, t       | opic or question                                                                              | Q Search                               |
| ۹         | Search              |   |                           |                                      |                                                                                               | Open every search in a new browser tab |
| n-n       | Your practice areas | ~ |                           | Start searching by keyword, or       | use search operators to narrow your search                                                    |                                        |
|           |                     |   |                           | Narrow and specify your search using |                                                                                               |                                        |
|           | News and articles   |   |                           | s, sec, or Section                   | Use <b>s, sec</b> or <b>Section</b> to jump directly to a section of the Act                  |                                        |
| ~~        |                     |   |                           | court AND appeals AND                | Use AND to find results containing both court and appeals and                                 |                                        |
| $\square$ | Master Guides       |   |                           | " court appeals "                    | Use "" to find results containing the exact words or phrases                                  |                                        |
|           |                     |   |                           | misleading <b>NOT</b> deceptive      | Use <b>NOT</b> to exclude results that match that keyword                                     |                                        |
| 會         | Tax Monitor         |   |                           | misleading <b>OR</b> deceptive       | Use $\boldsymbol{OR}$ to combine searches. Results match every keyword seperately             |                                        |
|           |                     |   |                           | Home <b>w/n</b> office               | Use <b>w/n</b> to search for a keyword within a <b>(n)</b> number of words within another key | word.                                  |
|           |                     |   |                           | Home <b>w/s</b> expenses             | Use <b>w/s</b> (or <b>w/sen</b> ) to search for a keyword within 20 words of another keyword  |                                        |

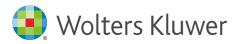

### Narrowing down your results

|                                                                                                    | Use the <b>search within results</b> functionality to narrow down an existing search query while retaining selected filters                                                                                                    |
|----------------------------------------------------------------------------------------------------|----------------------------------------------------------------------------------------------------|
| l l                                                                                                    |                                                                                                    |
| Use the <b>sort results</b> button to switch between                                                                                                    | Filters     Clear all filters     Clear all filters                                                                                                    |
| most relevant and most recent results for a search query                                                                                                    | Search within results                                                                                                    |
| Use archive options to exclude or include archived material, or exclusively search archived materials. Scroll the filter panel to filter by Archive Title  Filter by practice areas to narrow results by content you have access to  ILTER BY ARCHIVE TITLE  IIIIIIIIIIIIIIIIIIIIIIIIIIIIIIIII                                                                                                    | Most relevant       Most recent         ARCHIVE OPTIONS       Editorially Curated Answer         All results (including archives)       Editorially Curated Answer         Control show archives       How is a trust taxed?         A trust is not a separate taxable       All         Nearchives       All         PRACTICE AREAS       All         Audit       (5513)         Contenting       (22)         Audit       (16)         Bankruptcy and insolvency law (99)       Trust not separate taxable         Content type to look for specific content (ie legislation, cases, commentary, etc)       1936         Other filter options include Court and Legislation Title to enable you to narrow down to specific content       Outron filter options filter to find content from a certain state or jurisdiction filter to find content from a certain state or jurisdiction |
| <ul> <li>1 - 25 of 1930 results</li> <li>Commentary   Privacy law</li> <li>What steps should be taken to notify individuals that a service provider is cocustomer, or that the outsourcing customer is disclosing their personal infor</li> <li>What steps should be taken to notify individuals that a service provider is collecting the outsourcing customer is disclosing their personal information to a contractor?This not or service provider may handle their personal information in the process of the customer original purposes.</li> <li>Commentary   Privacy law</li> <li>APP 3.1 and 3.2 When can personal information be collected?</li> <li>APP 3.1 and 3.2 restrict the collection of solicited personal information by APP entities b         <ul> <li></li></ul></li></ul> | <pre>mation to a contractor? err personal information from the outsourcing customer, or that the infication should include among other things, the fact that a contractor er organisation using or disclosing the personal information for its y stating that entities "must not collect personal information unless</pre>                                                                                                    |

the search snippet

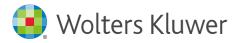

### Collecting your results

You can add a search query and its You can easily share a search query with others that maintains your filter filters to your Favourites and to any selections by using the share button 💶 CCH iKnowConnect 🛛 🔤 AUS 🗸 Announcements (?) Help ● History Favourites & folders ∋ Log o Filters Clear all filters 🛛 🛠 \$ How is a trust taxed Search within results Q ☆ Save search ≪ Share search Q SORT RESULTS Results (3513) Most recent Most relevant  $\Box$ ARCHIVE OPTIONS • All results (including archives) Ē Editorially Curated Answer (i) O Exclude archives 1 How is a trust taxed?  $\bigcirc$  Only show archives 旧 A trust is not a separate taxable entity (despite a trustee being required to file a tax return). Generally, any beneficiaries entitle income pay tax on that income although the trustee may be liable for tax in certain circumstances. This may include income to PRACTICE AREAS  $\wedge$ presently entitled, or to which a beneficiary is presently entitled but cannot immediately receive due to some legal incapacity.  $\square$ All (3513) year it is derived by the trust. Accounting (22) ADDITIONAL INFORMATION 龠 Audit (16)Trust not separate taxable entity Bankruptcy and insolvency law (99) **Division 6 of ITAA 1936** Company law (155) Ô Competition and consumer law (59) Checklist: How to complete a trust income tax return Compliance and business law (13) ß Consumer credit law (12) Contract law (12) Customs duty (2) People Also Ask Duties (78) Who controls a family trust?

or Download multiple search results. A pop-up bar at the bottom will let you choose what you want to do with your selection

When you Download, you can:

start on a new page)

 opt to merge your selection into one document (each result will

print the downloaded documents

|   | When is a family trust appropriate in an estate plan?                                                                                                    |               |              |                 |
|---|----------------------------------------------------------------------------------------------------|---------------|--------------|-----------------|
|   | How are complying superannuation funds taxed?                                                                                                    |               |              |                 |
|   | 1 - 25 of 3513 results                                                                                                    | 25 ~          | $\leftarrow$ | 1               |
| 4 | 🛛 🗹 Commentary   Income tax                                                                                                    |               |              |                 |
|   | How does Div 83A apply if employee share scheme interests are held through a trust? [¶131-130]                                                                                                    |               |              |                 |
|   | The principle underlying s 83A-320 <b>is</b> that <b>a</b> taxpayer who holds <b>a</b> beneficial interest in shares or rights through <b>a trust</b> , the shares or rights <b>A</b> "dividend equivalent payment" <b>is a</b> cash payment paid by <b>a</b> trustee of <b>a trust</b> to an employee. | which has spe | cific char   | acteristio      |
|   | Commentary   Employment law                                                                                                    |               |              |                 |
|   | How does the trust deed govern the conduct of a superannuation plan? [¶46-120]                                                                                                    |               |              |                 |
|   | <b>A</b> superannuation fund <b>is</b> generally required to have <b>a trust</b> deed which deals with all matters relevant to the constituti<br>Act cannot be <b>a</b> complying superannuation fund and would, as <b>a</b> result, be <b>taxed</b> at 45% rather than 15%.                            | on and operat | tion of the  | e plan <b>f</b> |
|   | Checklist   Income tax                                                                                                    |               |              |                 |
|   | Checklist: How to complete a trust income tax return [¶1300-050]                                                                                                    |               |              |                 |
|   | Where the <b>trust is</b> making <b>a</b> claim for <b>a</b> special tax deduction, these are required to be entered in Item 16-18 rather tha entity, ensure the full payment (or <b>a</b> written statement) was made before 31 August after year end. If not, the trustee will                        |               |              |                 |
|   | Checklist Estate planning and trust law                                                                                                    |               |              |                 |
|   |                                                                                                    |               |              |                 |

Use the check boxes to Favourite, Share

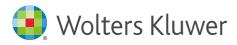

## **Boolean connectors**

These are all the boolean connectors you can use on CCH iKnow Connect

### Narrow and specify your search using search operators

| s, sec, or Section                                        | Use <b>s</b> , <b>sec</b> or <b>section</b> to jump directly to a section of the Act                                    |
|-----------------------------------------------------------|----------------------------------------------------------------------------------------------------|
| court AND appeals AND                                     | Use <b>AND</b> to find results containing both court and appeals and                                                    |
| " court appeals "                                         | Use "" to find results containing the exact words or phrases                                                            |
| misleading <b>NOT</b> deceptive                           | Use <b>NOT</b> to exclude results that match that keyword                                                               |
| misleading <b>OR</b> deceptive                            | Use <b>OR</b> to combine searches. Results match every keyword seperately                                               |
| Home <b>w/n</b> office                                    | Use <b>w/n</b> to search for a keyword within a ( <b>n</b> ) number of words within another keyword.                    |
| Home <b>w/s</b> expenses                                  | Use <b>w/s</b> (or <b>w/sen</b> ) to search for a keyword within 20 words<br>of another keyword                         |
| Home <b>w/p</b> expenses                                  | Use <b>w/p</b> (or <b>w/par</b> ) to search for a keyword within 80 words<br>of another keyword                         |
| Credit <b>p/n</b> foreign                                 | Use <b>p/n</b> to search for a keyword preceded by no more than a ( <b>n</b> ) number of words of another keyword       |
| Depreciat <b>*</b>                                        | Use <b>*</b> ( <b>or !</b> ) for wildcard ending of keywords (E.g: depreciate, depreciating, depreciation etc)          |
| <b>??</b> clude ( <b>?</b> =1 <b>??</b> =2 <b>???</b> =3) | Use <b>?</b> for wildcard starting of keywords. Each <b>?</b> includes one letter. (E.g: include, exclude, occlude etc) |

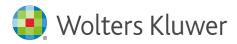

### The browse experience

If you're not searching, you can browse content. Here's how:

You can select any practice area, **to browse content within that practice area**. Refer to the title to practice area mapping, if you want to know which content sets are included in which practice areas

All content browse pages display in 2 columns to help you narrow down the topic you are looking for. **Hover over or select an item in the first column to reveal underlying sub-items** in the second column

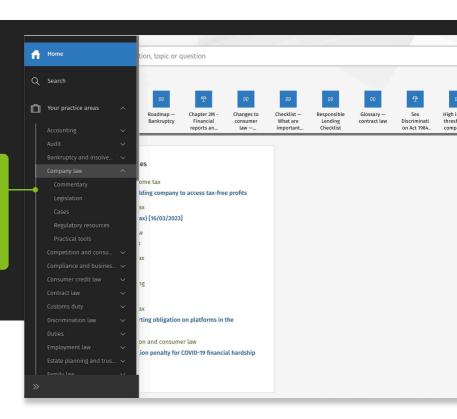

| Commentary       Set         Legislation       Set         Cases       Practical tools         Competition and consu       V         Competition and consu       V         Competition and consu       V         Competition and consu       V         Competition and consu       V         Consumer credit law       V         Contract law       V         Cotract law       V         Cotract law       V         Discrimination law       V         Duties       V         Estate planning and trus       V         FBT       V         GST       V         Income tax       V         Intellectual property law       V         Land tax NSW       V                               | Company law               |  | R   |
|----------------------------------------------------------------------------------------------------|---------------------------|--|-----|
| Cases       See         Regulatory resources       Practical tools         Competition and consu       ~         Competition and consu       ~         Competition and consu       ~         Competition and consu       ~         Competition and consu       ~         Competition and consu       ~         Competition and consu       ~         Contract law       ~         COVID-19       ~         Customs duty       ~         Duties       ~         Employment law       ~         Family law       ~         FBT       ~         GST       ~         Income tax       ~         Insurance law       ~         Intellectual property law       ~         Land tax NSW       ~ | Commentary                |  |     |
| Cases       Regulatory resources         Practical tools       ~         Competition and consu       ~         Compliance and busines       ~         Consumer credit law       ~         Contract law       ~         COVID-19       ~         Customs duty       ~         Duties       ~         Employment law       ~         FBT       ~         GST       ~         Income tax       ~         Insurance law       ~         Intellectual property law       ~         Land tax NSW       ~                                                                                                    |                           |  | Sei |
| Practical tools          Competition and consu          Competition and consu          Competition and consu          Competition and busines          Contract law          Contract law          COVID-19          Customs duty          Discrimination law          Duties          Estate planning and trus          FBT          GST          Income tax          Insurance law          Intellectual property law          Land tax NSW                                                                                                    | Cases                     |  | _   |
| Competition and consu>Compliance and busines>Consumer credit law>Contract law>COVID-19>Customs duty>Discrimination law>Duties>Employment law>Family law>FBT>GST>Income tax>Insurance law>Land tax NSW>                                                                                                    |                           |  |     |
| Compliance and busines>Consumer credit law>Contract law>Contract law>CovID-19>Customs duty>Discrimination law>Duties>Employment law>Estate planning and trus>FBT>GST>Income tax>Insurance law>Intellectual property law>Land tax NSW>                                                                                                    |                           |  |     |
| Consumer credit law>Contract law>CovID-19>Customs duty>Discrimination law>Duties>Employment law>Estate planning and trus>Family law>FBT>GST>Income tax>Insurance law>Intellectual property law>Land tax NSW>                                                                                                    |                           |  | 1   |
| Contract law>COVID-19>Customs duty>Discrimination law>Duties>Employment law>Estate planning and trus>Family law>FBT>GST>Income tax>Insurance law>Intellectual property law>Land tax NSW>                                                                                                    |                           |  | j   |
| COVID-19NCustoms dutyNDiscrimination lawNDutiesNEmployment lawNEstate planning and trusNFamily lawNGSTNIncome taxNInsurance lawNIntellectual property lawNLand tax NSWN                                                                                                    | Consumer credit law       |  | I   |
| Customs duty>Discrimination law>Duties>Employment law>Estate planning and trus>Family law>FBT>GST>Income tax>Insurance law>Intellectual property law>Land tax NSW>                                                                                                    | Contract law              |  | Ì   |
| Discrimination law>Duties>Employment law>Estate planning and trus>Family law>GST>Income tax>Insurance law>Intellectual property law>Land tax NSW>                                                                                                    |                           |  | 1   |
| Duties>Employment law>Estate planning and trus>Family law>FBT>GST>Income tax>Insurance law>Intellectual property law>Land tax NSW>                                                                                                    |                           |  | j,  |
| Employment law>Estate planning and trus>Family law>FBT>GST>Income tax>Insurance law>Intellectual property law>Land tax NSW>                                                                                                    |                           |  | j.  |
| Estate planning and trus<br>Family law<br>FBT<br>GST<br>Income tax<br>Insurance law<br>Intellectual property law<br>Land tax NSW<br>V                                                                                                    |                           |  | j,  |
| Family law     >       FBT     >       GST     >       Income tax     >       Insurance law     >       Intellectual property law     >       Land tax NSW     >                                                                                                    |                           |  | 3   |
| FBT V<br>GST V<br>Income tax V<br>Insurance law V<br>Intellectual property law V<br>Land tax NSW V                                                                                                    | Estate planning and trus  |  |     |
| GST   Income tax   Insurance law   Intellectual property law   Land tax NSW                                                                                                    | Family law                |  |     |
| Income tax v<br>Insurance law v<br>Intellectual property law v<br>Land tax NSW v                                                                                                    |                           |  |     |
| Insurance law v<br>Intellectual property law v<br>Land tax NSW v                                                                                                    |                           |  |     |
| Intellectual property law $\sim$ Land tax NSW $\sim$                                                                                                    |                           |  |     |
| Land tax NSW $\sim$                                                                                                    |                           |  |     |
|                                                                                                    | Intellectual property law |  |     |
| Litigation, evidence and 🗸                                                                                                    |                           |  |     |
|                                                                                                    | Litigation, evidence and  |  |     |
|                                                                                                    |                           |  |     |

#### Browse Commentary

| Search within Company law Commentary        |
|---------------------------------------------|
|                                             |
| OVERVIEW                                    |
| PROCEDURE • PERSONNEL • FEES                |
| ASIC                                        |
| INTERPRETATION                              |
| REGISTRATION • FEATURES • REGISTERS         |
| OFFICERS AND EMPLOYEES                      |
| RELATED PARTY TRANSACTIONS                  |
| MEMBERS' RIGHTS AND REMEDIES                |
| MEETINGS                                    |
| SHARES AND SHARE TRANSACTIONS               |
| CHARGES                                     |
| DEBENTURES                                  |
| FINANCIAL REPORTING                         |
| ARRANGEMENTS AND RECONSTRUCTIONS            |
| RECEIVERS • ADMINISTRATION                  |
| WINDING UP BY THE COURT                     |
| VOLUNTARY WINDING UP                        |
| WINDING UP — GENERAL $\cdot$ DEREGISTRATION |
|                                             |

#### Editorial information

Constitutional basis of the Corporations Act 2001: s 3 The Corporations Act 2001 THE NATIONAL CORPORATIONS REGIME

Q .

Alternatively, search within a practice area and content type and allow the system to navigate you to the search result page with applicable preselected filters enabled for a quicker search

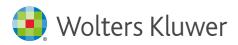

#### **Browse Commentary**

| arch within Bankruptcy and insolvency law Commentary                                                                                                    |                                                                                                    | A You can select                                                                                           |
|----------------------------------------------------------------------------------------------------|----------------------------------------------------------------------------------------------------|----------------------------------------------------------------------------------------------------|
| INTRODUCTION BANKRUPTCY PART IX DEBT AGREEMENTS PERSONAL INSOLVENCY AGREEMENTS (PART X) NON-CORPORATE RECEIVERSHIP COURT LIQUIDATION ARRANGEMENTS AND RECONSTRUCTIONS RECEIVERS - ADMINISTRATION WINDING UP BY THE COURT OR BY ASIC VOLUNTARY WINDING UP WINDING UP — GENERAL - DEREGISTRATION INSOLVENCY PRACTICE SCHEDULE (CORPORATIONS) | Roadmap — Bankruptcy<br>Applying for bankruptcy online<br>BANKRUPTCY AND EVENTS DURING ITS COURSE<br>ADMINISTRATIVE PARTIES AND TOOLS OF BANKRUPTCY<br>VOLUNTARY INITIATION OF BANKRUPTCY BY DEBTOR'S (SELF)<br>PETITION<br>INVOLUNTARY BANKRUPTCY: CREDITOR'S PETITION<br>HOW IS A TRUSTEE SELECTED, APPOINTED, REMUNERATED AND<br>SUPERVISED?<br>REALISING ASSETS AND CARRYING ON BUSINESS<br>STATEMENT OF AFFAIRS OF ASSETS AND LIABILITIES<br>PRIORITIES IN WHICH CREDITORS ARE RANKED AND REPAID | second column<br>document view<br>to see all docu<br>"chapter". This<br>to exactly when<br>the browse tree |
| PERSONAL INSOLVENCY AGREEMENTS (PART X)<br>NON-CORPORATE RECEIVERSHIP<br>COURT LIQUIDATION<br>ARRANGEMENTS AND RECONSTRUCTIONS<br>RECEIVERS • ADMINISTRATION<br>WINDING UP BY THE COURT OR BY ASIC<br>VOLUNTARY WINDING UP<br>WINDING UP — GENERAL • DEREGISTRATION                                                                        | ADMINISTRATIVE PARTIES AND TOOLS OF BANKRUPTCY<br>VOLUNTARY INITIATION OF BANKRUPTCY BY DEBTOR'S (SELF<br>PETITION<br>INVOLUNTARY BANKRUPTCY: CREDITOR'S PETITION<br>HOW IS A TRUSTEE SELECTED, APPOINTED, REMUNERATED A<br>SUPERVISED?<br>REALISING ASSETS AND CARRYING ON BUSINESS<br>STATEMENT OF AFFAIRS OF ASSETS AND LIABILITIES                                                                                                    |                                                                                                    |

n and navigate to a with a browse tree ments in that layout takes to you re you need to be in e without endless

| Use the <b>search within</b> |
|------------------------------|
| functionality to find        |
| something specific within    |
| this chapter                 |

This icon indic type of a parti your view, with displaying this

Select docu on the chec Favourite. S

> All do a cha displ brow

Collapse the browse tree by selecting this icon to focus on **Document actions**: Favourite,

| this ch                                                                 | reading the document The document view                                                                                                    |            |
|-------------------------------------------------------------------------|----------------------------------------------------------------------------------------------------|------------|
| <mark>cates the content</mark><br>icular chapter in<br>h all commentary | 🌏 CCH iKnowConnect 🖬 AUS 🗸 Search all Content Q 🖾 Announcements @ Help © History ☆ Favourites & folders 🗈 Log out: Usernam                                                                                                    |            |
| s icon                                                                  | OD BANKRUPTCY     Where a debtor wishes to apply for bankruptcy, he/she is required to log into a personalised Bankruptcy Online account and will be able to upload and submit a Bankruptcy Form. This streamlines the service and removes the need for a debtor to complete two separate forms – a Debtor's Petition and a Statement of Affairs.     There are exceptions to the online submission process. For instance, a debtor will not be able to submit the form online if they are:                                                                                                    |            |
| uments by clicking<br>ck boxes to<br>Share or Download                  | <ul> <li>Applying for bankruptcy online</li> <li>Applying for bankruptcy online</li> <li>Applying for bankruptcy online</li> <li>Applying for bankruptcy online</li> <li>Applying for bankruptcy online</li> <li>Applying for bankruptcy</li> <li>Applying to become bankrupt as a partner of a business, or</li> <li>Applying to become bankrupt as a partner of a business, or</li> <li>Completing the form on behalf of someone who is blind, illiterate, unable to understand English or has a physical incapacity.</li> </ul>                                                                                                    | 2          |
| e go                                                                    | <ul> <li>Where the form is unable to be submitted online, it may be printed and once a debtor's identity has been verified by an authorised witness, the form may be posted or emailed to AFSA.</li> <li>Where a debtor is made bankrupt by a creditor, he/she will also need to complete a Bankrupt y Form using the online portal.</li> </ul>                                                                                                    |            |
| ocuments within<br>apter will be                                        | EVALUATE STATUSET OF ASSETS AND UNABILITIS     SATURATE OF ASSETS AND UNABILITIS     SATURATE OF ASSETS AND UNABILITIS     SATURATE OF ASSETS AND UNABILITIS     SATURATE OF ASSETS AND UNABILITIS     SATURATE OF ASSETS AND     SATURATE OF ASSETS AND     SATURATE OF ASSETS |            |
| layed as table of<br>ents in the                                        | THE TRUSTEE     Prescribed information.     Outsources or BANKRUPTCY FOR THE     BANKRUPTCY FOR THE     Automation on AFSA's online services can also be found at www.afsa.gov.au/online-services.     Instruction on AFSA's online services can also be found at www.afsa.gov.au/online-services.     Last reviewed on 21 MARCH 2021     Last reviewed on 21 MARCH 2021                                                                                                    |            |
| vse tree                                                                |                                                                                                    | $\uparrow$ |

The last reviewed date will tell you when the editor has

Navigate quickly to previous and next documents in the browse tree by using these floating buttons. Or navigate **back to top** by using the button in the bottom right hand corner

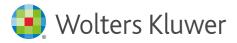

# **Favourites and folders**

Save your documents as favourites and organise them into folders for easy reference

|                                                                            | selectin                                                                                                    | ng the menu item in the header                           |
|----------------------------------------------------------------------------|----------------------------------------------------------------------------------------------------|----------------------------------------------------------|
| Folders are displayed in                                                   | Image: CCH iknowconnect     ■ AUS ∨ Search all content     Q       Image: Image: Ima | If Announcements ③ Help ③ History ☆ Favourites & folders |
| <b>the first section</b> , with a number in brackets showing the number of | Tax week collection (1)                                                                                                    | + New Folder                                             |
| items saved to that folder                                                 | Favourites     Compliance and business law   Estate planning and trust law   Income tax     TABLE OF DIVENSIONS     Saved 26 Oct 2023                                                                                                    | i                                                        |
| Favourites that have not been saved into any                               | Accounting   Audit   Bankruptcy and insolvency law   Company law   Compliance and business law   Estate planning an<br>TABLE OF PROVISIONS<br>Saved 26 Oct 2023<br>Competition and<br>Competition and consumer law   Compliance and business law   Contract law   Intellectual property law   Property law<br>TABLE OF PROVISIONS                                                                                                    | •                                                        |
| <b>folder</b> are displayed in the second section                          | Saved 26 Oct 2023                                                                                                    |                                                          |

**"Use the vertical three-dot menu** to access options for managing your favourites and folders, including edit, remove, download, and share"

### Adding documents to your favourites and folders

| otcy online                                                                                                    | ×                                                                                                    | * •      | Press the star icon on the far right side of the page to <b>add a</b> |
|----------------------------------------------------------------------------------------------------|----------------------------------------------------------------------------------------------------|----------|-----------------------------------------------------------------------|
| Financial Security Authority ("AFSA") introduced a simplified process to apply<br>en moved online.<br>bankruptcy, he/she is required to log into a personalised Bankruptcy Online<br>Bankruptcy Form. This streamlines the service and removes the need for a d<br>ebtor's Petition and a Statement of Affairs.<br>submission process. For instance, a debtor will not be able to submit the form | Favourite added Remove         Use folders to organise your favourites.         You can add this favourite to multiple         folders. To add a folder, start typing         and select one from the list or create a         new one.         Add folder(s)       Optional         Add or select folder and press enter | ≁<br>~°° | document to your favourites                                           |
| nt jointly with another party<br>ot as a partner of a business, or<br>alf of someone who is blind, illiterate, unable to understand English or has a p                                                                                                    | Done                                                                                                    |          |                                                                       |
| b                                                                                                    | <b>dd Favourites to one or m</b><br>y typing the name of your<br>v selecting existing ones                                                                                                    |          |                                                                       |

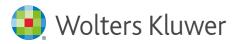

# Sharing

With CCH iKnowConnect you can easily share content with your colleagues by using our share functionality. You can share searches, documents and more, by copying the URL from the browser or following the steps below

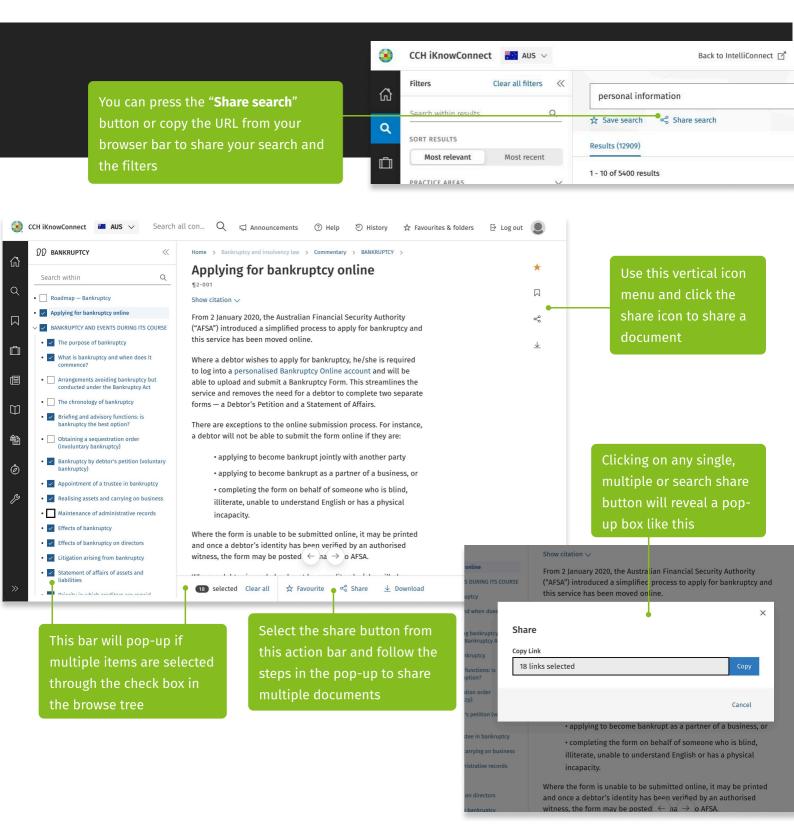

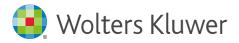

# Downloading single documents

With CCH iKnowConnect you can also download anything for offline and/or print use. Follow the guide to make the most of the download feature

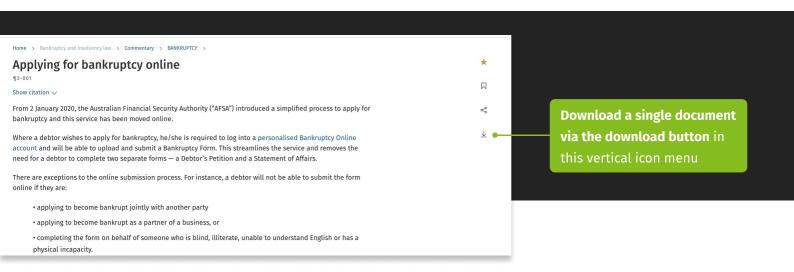

# Downloading multiple documents

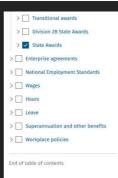

Ut porttitor, mauris nec euismod molestie, sapien urna dapibus dolor, nec sagittis ligula magna. Morbi dictum nisi a erat rhoncus, rutrum congue leo lacinia. Nulla fringilla lacin non facilisis enim vestibulum in. Aenean dignissim, odio vel faucibus commodo, sem eli pulvinar erat, eu porta ligula lectus ultricies lorem. Cras elit lorem, gravida eget elit eu, sollicitudin euismod arcu. Etiam sagittis tempor finibus. In hac habitasse platea dictum: commodo ullamcorper odio vel sollicitudin. Vivamus auctor auctor nibh, nec tristique n elementum non. Nullam auctor enim nec augue vehicula efficitur. Vivamus convallis tin diam, ut commodo nunc vestibulum non. Lorem ipsum dolor sit amet, consectetur adip elit. Cras efficitur, sapien et fringilla faucibus, magna sem fermentum mauris, vitae cons nibh erat vel elit. Suspendisse et elementum ante.

Phasellus et ligula nec purus dictum ultrices in ut ex. Etiam at auctor turpis. Mauris sit a ipsum metus. Ut sed finibus risus. Mauris vitae sapien eu eros vestibulum laoreet. Sed o nisi. Vivamus quis scelerisque orci. Nulla sodales at metus at cursus. Nulla non magna p

↓ Download

January 2020, the Australian Financial Security Authority ("AFSA") introduced a simplified process to a uptcy and this service has been moved online.

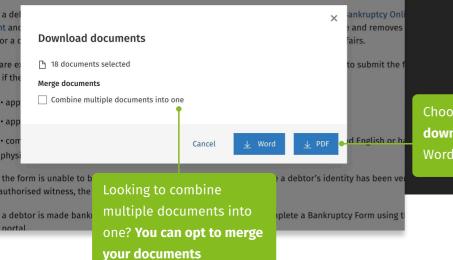

After selecting multiple documents, click the download button and follow the steps in the pop-up to **download your selection** 

🕁 Favourite 👒 Share

3 selected Clear all

Choose **your preferred download output**, as a Word or PDF file

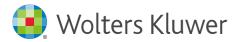

# The 360 degree "Act partner" experience

CCH iKnowConnect makes it easier to find all types of content related to a section of any Act, which will speed up your research and get you to the answer faster

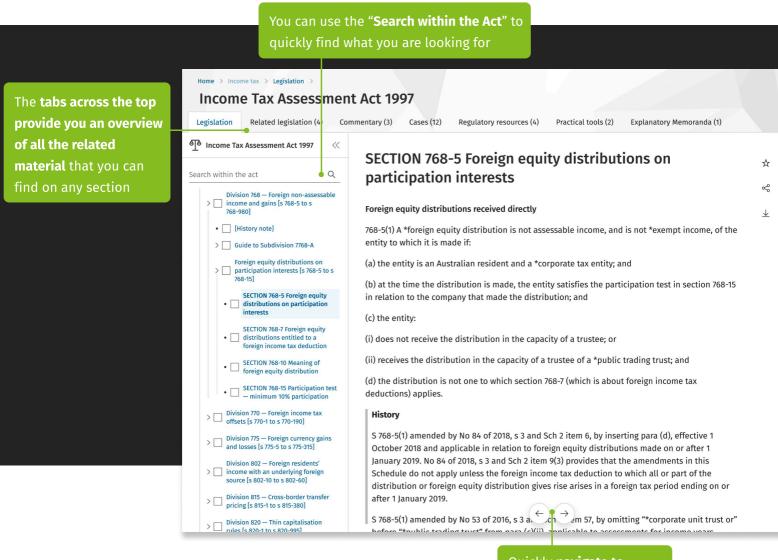

Quickly **navigate to** previous and next sections within the Act

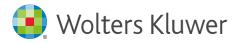

### Navigate the related content

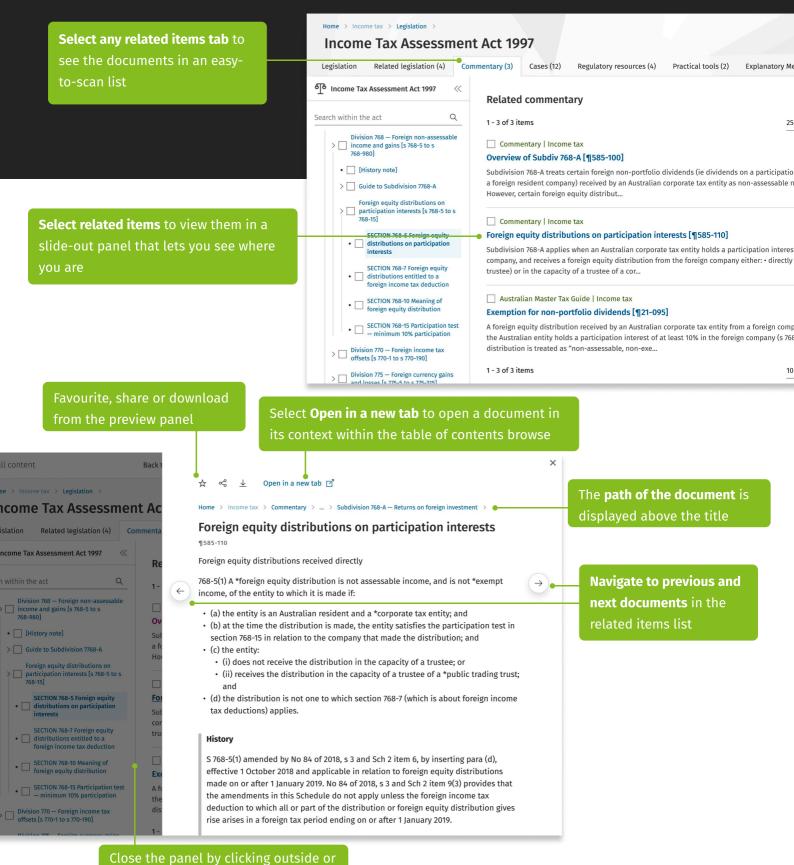

use the X icon in the top right corner

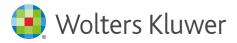

# News in CCH iKnowConnect

CCH iKnowConnect gives you effortless access to a single news feed on your homepage tailored to your subscribed practice areas, saving valuable time and energy. Manage your email news alerts and preferences with just a few clicks in your account settings

| 📀 ссн            |                                                                   | <b>vs and articles" via</b><br>news" from the hom<br><sup>Search all content</sup>                            |                                                                                                    | quickly fi                                               | <b>nd it.</b> You're ta  | Article? <b>Use the "search within" to</b><br>aken to the search result page<br>icles" content type filter applied                                                                                                    |
|------------------|-------------------------------------------------------------------|----------------------------------------------------------------------------------------------------|----------------------------------------------------------------------------------------------------|----------------------------------------------------------|--------------------------|----------------------------------------------------------------------------------------------------|
| ធ                | Home >                                                            |                                                                                                    |                                                                                                    |                                                          |                          | Search within news                                                                                                    |
| Q<br>口<br>口<br>省 | ATC 10-669 , [2023] AATA 1664 (C<br>of the A New Tax System (Good | guidance on the GST implications c<br>hobani)Draft Goods and Services<br>s and Services Tax) Act 1999 (GST Ac | f supplies of combination food, in light o<br>Tax Determination GSTD 2023/D1 contain<br>t), a supply is a supply of "combination fo<br>e third column of the table in cl 1 of sch 1 | s provisional guidance on<br>od" ie food that is a combi | when, under s 38-3(1)(c) | Discover what matters to you<br>Accounting Audit<br>Bankruptcy and insolvency law Company law<br>Competition and consumer law<br>Compliance and business law<br>Consumer credit law Contract law<br>Customs duty Discrimination law<br>Show all practice areas V<br>I'm only interested in<br>Budget report News Practitioner articles |
|                  | Test misc nested issue PRATI                                      |                                                                                                    |                                                                                                    |                                                          |                          | <b>gs to refine your list of news</b><br>er by practice area or news type.                                                                                                    |
|                  |                                                                   |                                                                                                    | favourite, share and do                                                                                                    | ownload news                                             | articles                 |                                                                                                    |